# **Distribution EOLE - Tâche #23349**

Scénario # 23138 (Terminé (Sprint)): Creoled HS - le retour - suite a maj - reconf - reboot

# **Étude du timeout Thot 2.5.2 à l'instance**

15/03/2018 16:33 - Gérald Schwartzmann

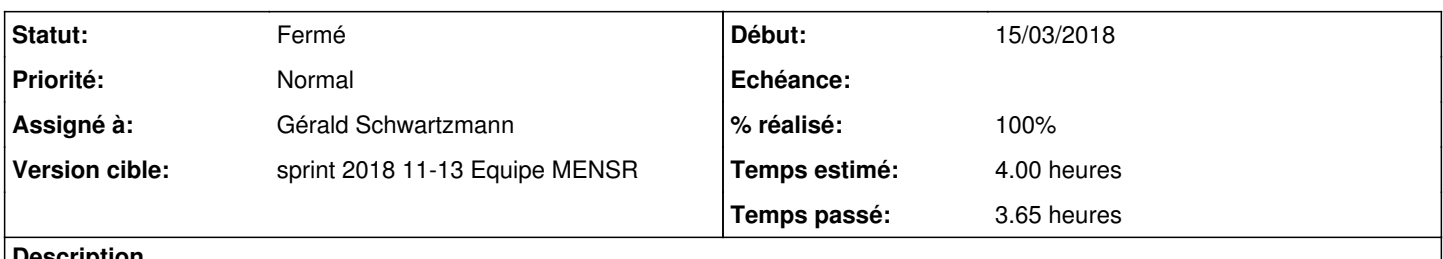

#### **Description**

<http://jenkins.eole.lan/jenkins/job/2.5.2/view/publi%C3%A9es/job/test-instance-acathot-2.5.2-amd64/288/console>

#### **Historique**

#### **#1 - 15/03/2018 16:33 - Gérald Schwartzmann**

*- Description mis à jour*

## **#2 - 15/03/2018 16:34 - Gérald Schwartzmann**

*- Statut changé de Nouveau à En cours*

## **#3 - 15/03/2018 16:34 - Gérald Schwartzmann**

*- Assigné à mis à Gérald Schwartzmann*

# **#4 - 16/03/2018 16:36 - Fabrice Barconnière**

*- % réalisé changé de 0 à 100*

# Résolu : cf [#23361](https://dev-eole.ac-dijon.fr/issues/23361)

La première application des paramètres du noyau intervient alors que creoled est démarré avec des connexions établies. C'est ce qui entraîne le timed out.

Le fait d'arrêter creoled le temps de l'application de ces paramètres évite les connexions établies. Du coup, les nouvelles connexions ne posent plus de problème.

#### **#5 - 19/03/2018 09:39 - Scrum Master**

*- Statut changé de En cours à Résolu*

## **#6 - 20/03/2018 14:06 - Joël Cuissinat**

*- Statut changé de Résolu à Fermé*

- *Temps estimé mis à 4.00 h*
- *Restant à faire (heures) mis à 0.0*

OK, ça va mieux ;)

<http://jenkins.eole.lan/jenkins/job/2.5.2/view/publi%C3%A9es/job/test-instance-acathot-2.5.2-amd64/buildTimeTrend>